## 2022年度前期コンピュータ実習室/図書館/講義室

## 設定およびソフトウェアの追加・削除・更新について<案内>

 ICT 教育センターでは、2022 年度前期開始に向けてコンピュータ実習室/図書館/講義室(教卓常設)端末のメ ンテナンスを予定しております。その中で、設定およびソフトウェアの追加・削除・更新も行う予定です。 ただ、次年度の前期の講義についてどのように実施されるかは、わかりませんが、準備については実施してい く必要があります。よって追加などは最小限にとどめておくようにお願いできればと思います。

なお、通常の個人で利用する端末ではないことから、動画や設定等いままで動作確認していないものも合わせ てご提出ください。もしくは不要になった、なるものなどについても削除の申請書をお願いします。

 下記の注意事項を御確認していただき、設定やソフトウェアの追加・削除・変更等の御希望がありましたら、 添付ファイルに必要事項を御記入のうえ、インストール・メディアを添えて ICT 教育センターのメール BOX まで 提出してください。1つのソフト・設定ごとに1つの申請書での提出をお願いします。

### すでに設定およびインストールされているソフトウェアなどについては、提出の必要はございません。

ただ、Windows Update 等や他のソフトの影響で動作できない場合もありますので、そのような可能性がありまし たら事前に相談連絡やメンテナンス後に確認等をお願いいたします。

 なお、通常の個人で利用するものではありませんので、システム上の制約から御希望にそえないことがある かもしません。その場合には、ご容赦をお願い致します。

 申し込み期限以後での設定変更並びにソフトウェアの追加は、予定外作業となり別途の費用が発生します。 また、設定に時間がかかることから物理的に講義に間に合わない危険性もあり、軽々に引き受けるとかえって ご迷惑をかけると判断しました。そこで、申し込み期限以降の受付については、原則、受け付けないという方針 で臨みたいと考えています。 申し込み期限は必ず守って頂くようにお願いいたします。

申請書をもとにインストールされた設定やソフトの確認日を準備出来次第2 月下旬から 3 月上旬頃を予定し ています。詳細は申請をしていただいた方に個別に連絡させていただきます。

申請書以外の項目についてはお受けすることができない場合がありますので予めご了承ください。

# 申し込み期限 2022 年 2 月 15 日(火) 12:00 まで ICT 教育センターメール BOX まで

ご質問がありましたら ・ICT 教育センター : ict-center@suzuka-u.ac.jp までご連絡ください

#### 注意事項

■インストールソフトウェア

講義や全学的に必要だと思うものについて申請をお願いします。インストールするソフトウェアは、申請者自身でご用 意ください。下記は ICT 教育センター側で準備してインストールするソフトです。

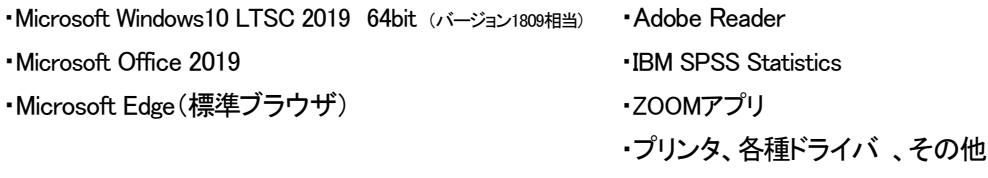

インストール時の最新・利用できるバージョンをインストール予定です。

コンピュータ実習室/図書館/講義室で使うソフトウェアでは、シャットダウン、再起動するとサーバー上に登録された環境設定が 使われます。今まで使ってきたソフトウェアで毎回設定を変えて運用していた場合、サーバー上の設定を変更しておく方が便利で す。また、新規にインストールするソフトウェアであっても、ソフトウェアの初期設定とは異なる設定とした方が良いと感じるものが 少なくありません。そこで、起動時の環境設定に関して特別な希望がおありでしたら、その内容も添えて記載してください。また、特 定のバージョンしか動作できない場合もありますので、ご確認をよろしくお願いします。なお講義室端末の物理側については、申請 を受けることはできません。

#### ■ライセンス数

著作権の関係上、全端末台数分のライセンス数をご用意して頂けますよう、お願い申し上げます。特にライセンス数に制限がな い場合、学科を限定しない全学科にインストールをさせていただきます。

ソフトウェアによっては購入ライセンス数よりも多い台数へのインストールを許可しているものもございます。この件に関して、ソ フトウェアの販売元に問い合わせ、確認しておいてください。その資料を提出していただければと思います。特別な制限を加えたい 場合には、個別に相談して詳細を詰めていきたいと考えています。ただし仕様上実施できない場合もあります。

#### ■フリーソフトウェアの取り扱い

 フリーソフトウェアにおいても著作者と連絡をとり、使用の許諾を得ておいて下さい。通常、フリーソフトウェアは、それを使って商 品とした場合には、使用料が発生します。今までの経験から言って、例えば授業など、多人数を対象とした場所で組織的に使う場 合は商品として使っていると解釈する著作者もおられます。この場合には、使用料が発生します。著作者とトラブルとなる可能性が ありますので、使用する前には、必ず、使用の許諾を得ておいて下さいその控えを申請書に合わせて添付をお願いします。許諾が ない場合は、インストールができないこともあることをご了承してください。なお、フリーソフトで許諾が得られている場合は、学生の 利便性を考え、全端末台数分にインストールをお願いします。

#### ■対象となる部屋・端末

ICT 教育センターが管理しており、仮想上利用できる端末となります

千代崎キャンパス: 研究・厚生棟1F コンピュータ実習室、実験・実習棟3F コンピュータ実習室、

#### B 講義棟1F コンピュータ実習室、図書館、講義室

白子キャンパス: 1号館2F 情報演習室、3号館2F 自習室、図書館、講義室(1号館、3号館、4号館、6号館)

#### なお講義室端末の物理側についての、申請を受けることはできません。

\*講義室端末や貸出用のノートパソコンなど一部対象外の部屋・端末もあります。